## **عنرص واجهة المستخدم للتكامل**

تسمح لك أداة التكامل بالعمل على أي من عمليات التكامل الأصلية المدرجة في قسم عمليات التكامل في القائمة š ֧֦֧֢֦֧֦֧֦֧֦֧֦֧֚֚֡֜֜֜֜ š ֧֦֧֢֦֧֦֧֦֧֦֧֦֧֚֚֡֜֜֜֜ الرئيسية لـ(UC).

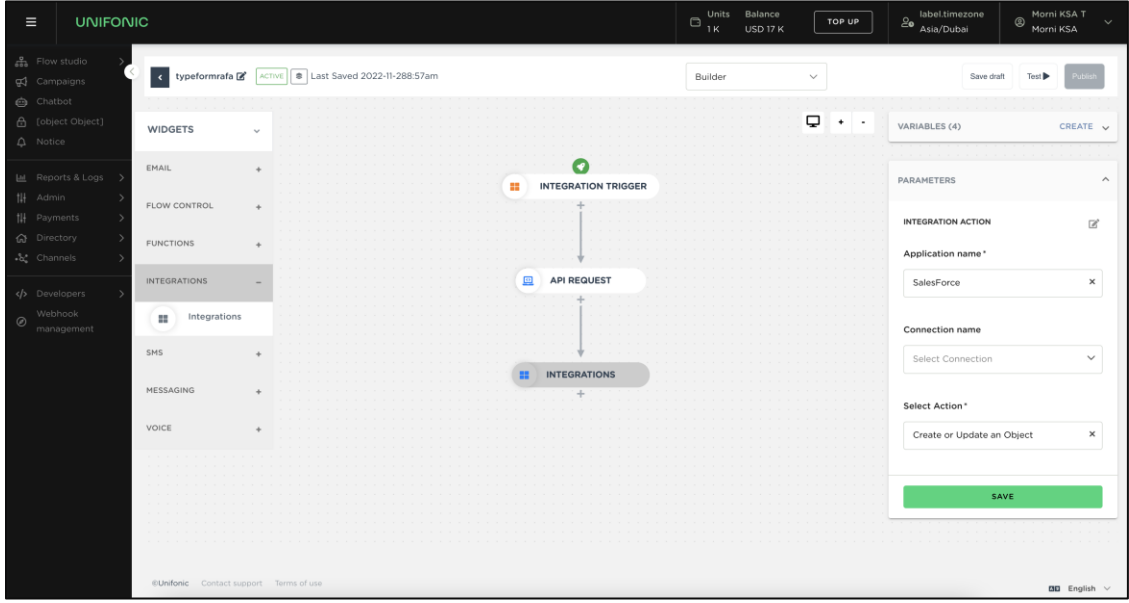

**حدود**

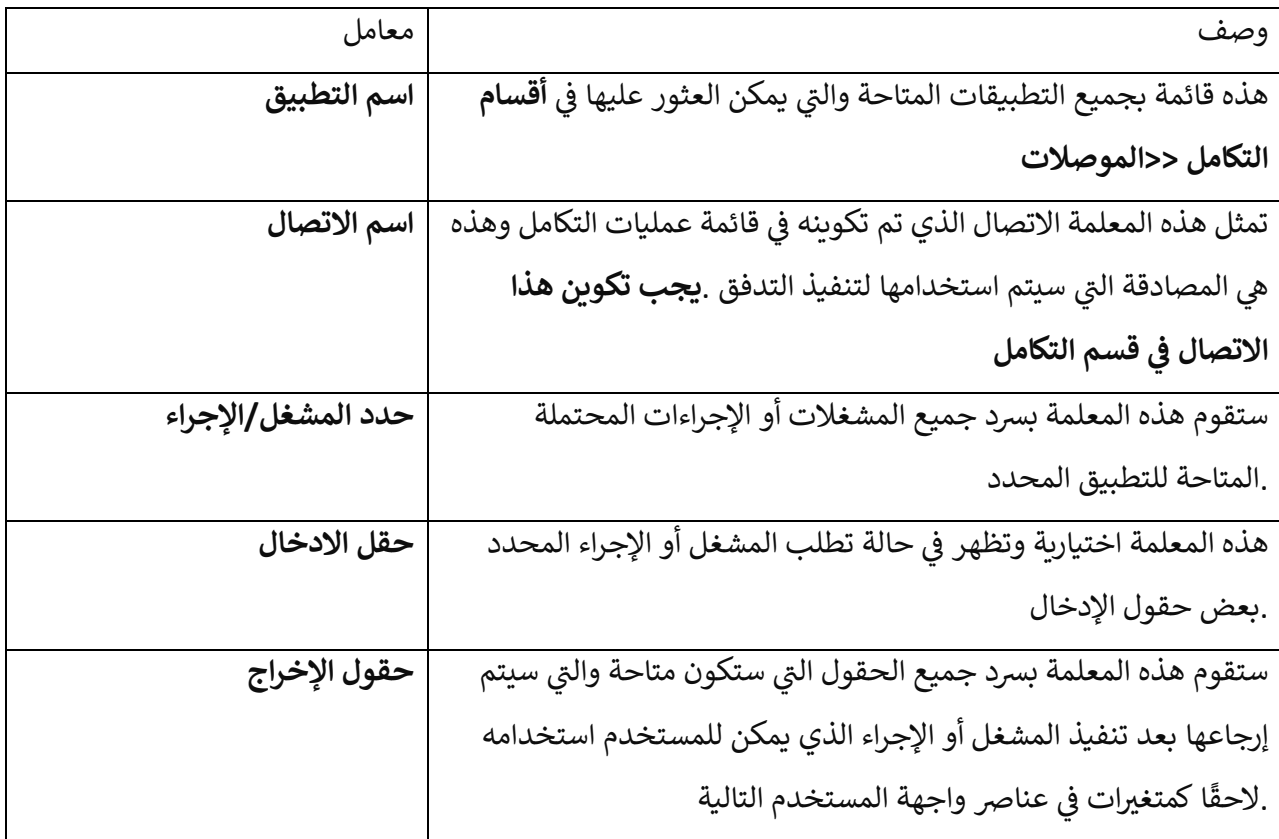